## **How to enroll in Benefits in LCG36-Open Enrollment Guide**

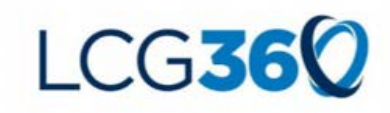

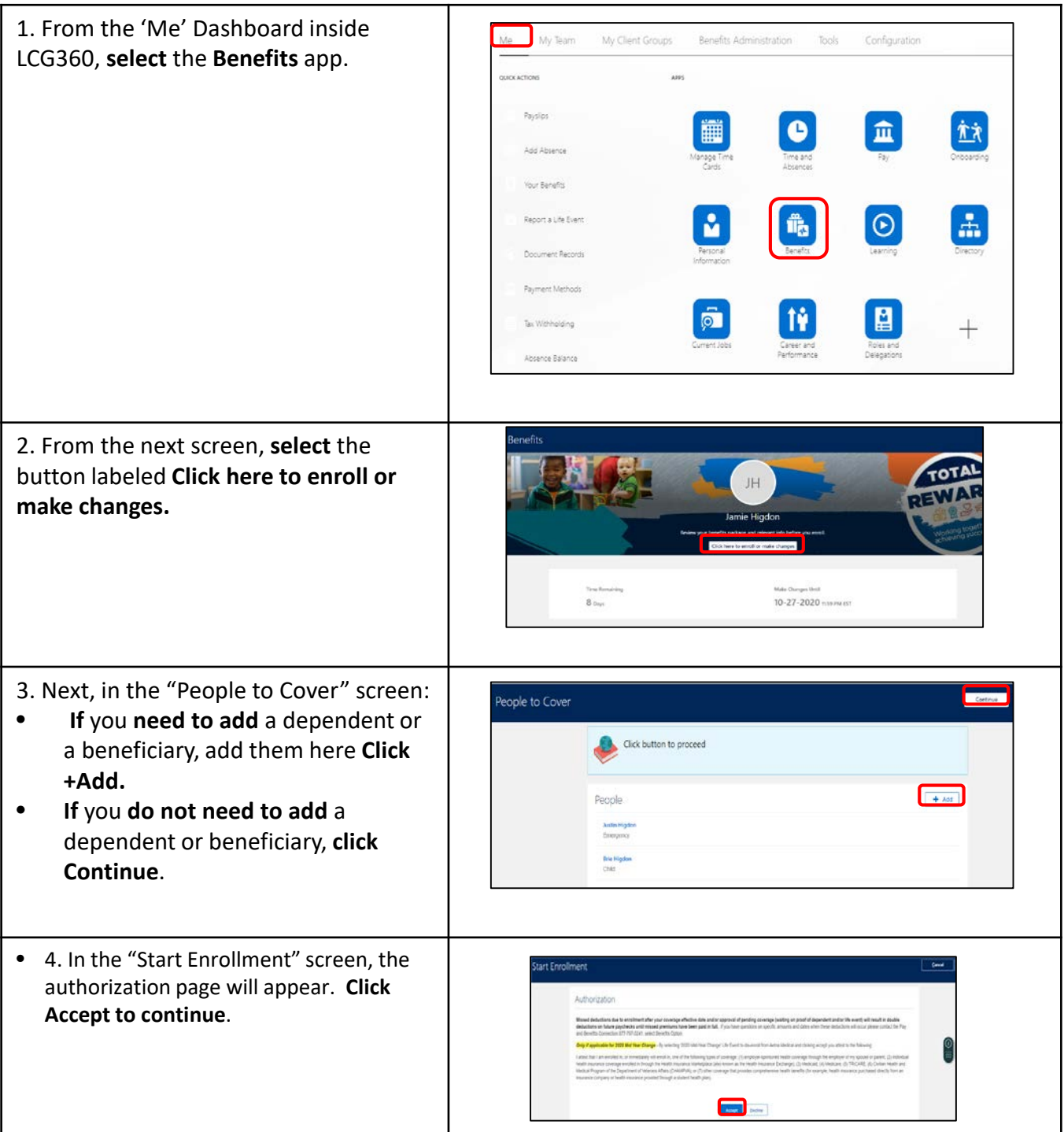

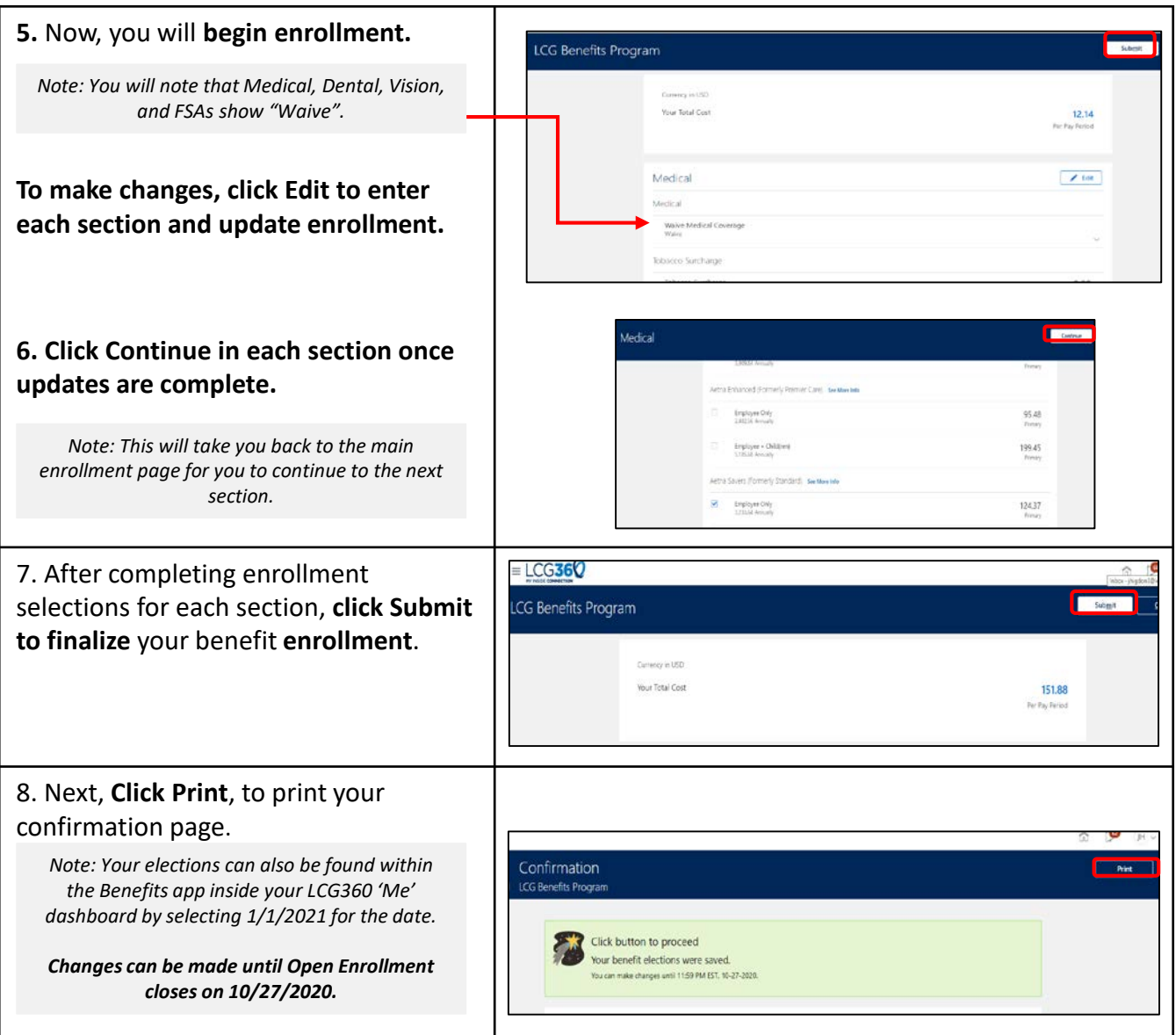

*If you have questions, or need assistance please call 1-877-767-5141 and select the Open Enrollment option. Hours are 8am-5pm, local time Monday through Friday.*